## **Workshare** Compare

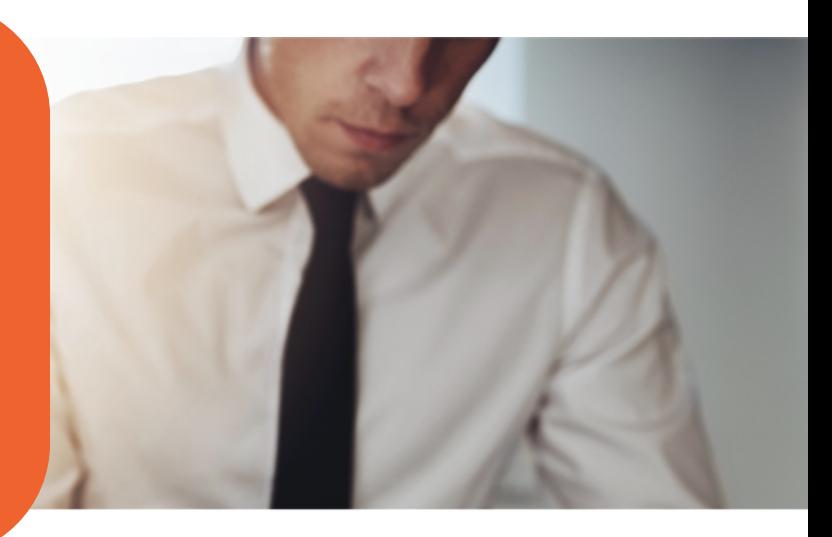

### **The fast and accurate way to compare two documents**

Take two documents and run a comparison using Workshare Compare, then quickly and accurately see what's different.

### See the difference

When you need to see the difference between two documents, use Workshare Compare. There's nothing faster or more straightforward when it comes to seeing exactly what's changed in a file.

Multiple drafts of a document can be produced in iterations, without ever losing track of the latest version. And, however long or complex the content, it's easy to navigate between any changes that have been made.

Understand every change according to its materiality, from wherever you happen to be working.

It's possible to launch a comparison from the desktop, from Outlook or from your document management system (DMS) with Workshare embedded.

### Never miss a thing

Don't worry about wasting time or making embarrassing mistakes, because no change or comment (however small) will ever be missed when you use Workshare Compare.

Redlines are 100% accurate and simple to navigate, so you can review documents quickly and efficiently.

From a single application, you can group changes by category, choose color themes for specific topics, and if you just want to compare part of a document, you can do that too.

## Change matters.

When you're working on important documents, a **small change** can make a **big difference**.

Because change matters, choose Workshare Compare.

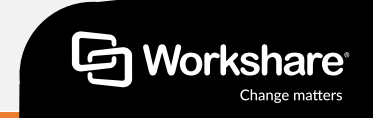

# **Workshare** Compare

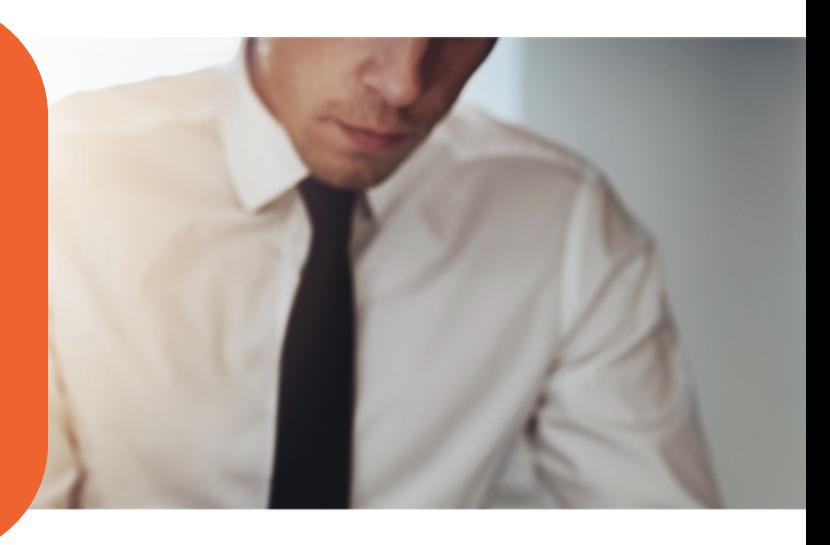

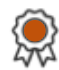

Use the market-leading file comparison solution

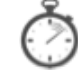

Produce redlines quickly that are easy to read

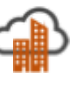

Deploy on the desktop or as a cloud-based application

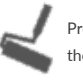

Preserve formatting during the editing process

### **Features of Workshare Compare:**

- Automatic change notifications in Outlook. When a file comes back with changes, 1 click finds the original and runs your comparison.
- Category view sort by materiality. Group changes by type to focus on what matters most and make reviewing changes much faster.
- Complex tables? No problem. Changes in Word or PDF tables are accurate and easy to understand, saving you time and frustration.
- Lightning-fast redlines. Up to 66 times faster comparison results (compared to our previous versions and to the rest of the market).

### **NEW to Workshare Compare:**

- Compare Everywhere comes embedded in Outlook, iManage, NetDocuments, HighQ, Google G Suite – ready to go when you are.
- Compare Server gives developers and vendors the tools to embed Workshare Compare in their platforms to create unique user experiences.
- Compare for Excel because spreadsheets matter too!
- Side by side PDF comparison makes reviewing PDFs much, much easier.
- Selective comparison, for the times you only want to compare sections of a document, rather than the whole thing.

#### **About Workshare**

Workshare is dedicated to helping professionals compare, protect and share their high stakes documents. Since 1999, Workshare has developed and released intelligent technology for business services firms. Now, more than two million professionals use Workshare around the world.

**t: +44 (0)20 7426 0000 / +1 415 590 7700 w: www.workshare.com e: sales@workshare.com a: 20 Fashion St, London, E1 6PX o: London | San Francisco | New York | Sydney** 

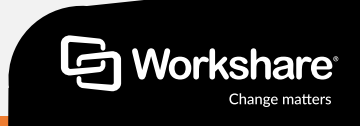